## **開設方法(1)の方法におけるパスワード設定手順**

**ハローワークからメールアドレス登録完了の連絡がありましたら、 ハローワークインターネットサービスからパスワード設定を行います。**

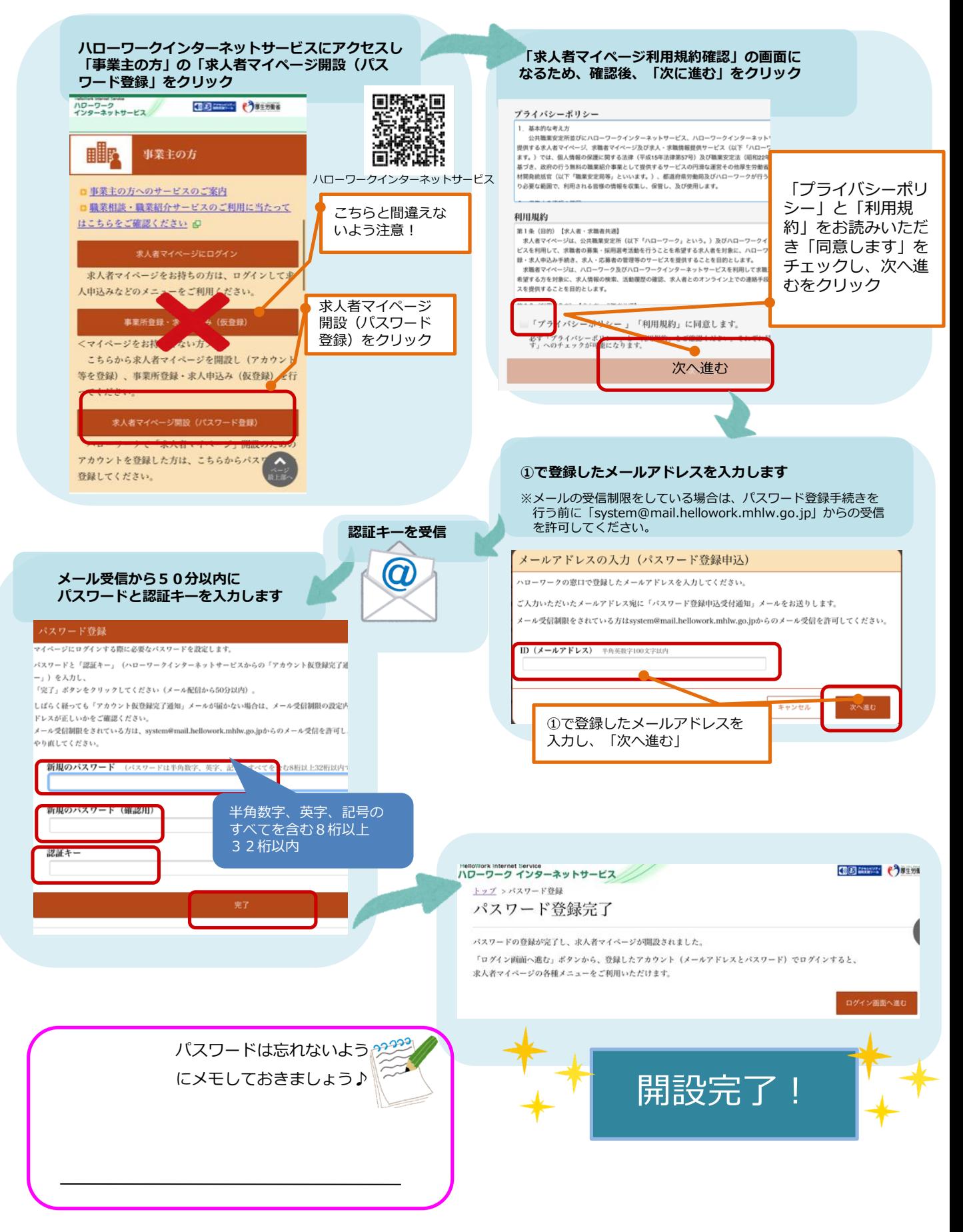